# 1620 GENERAL PROGRAM LIBRARY

Subroutine for FORTRAN with Format Plot.

1.6.056

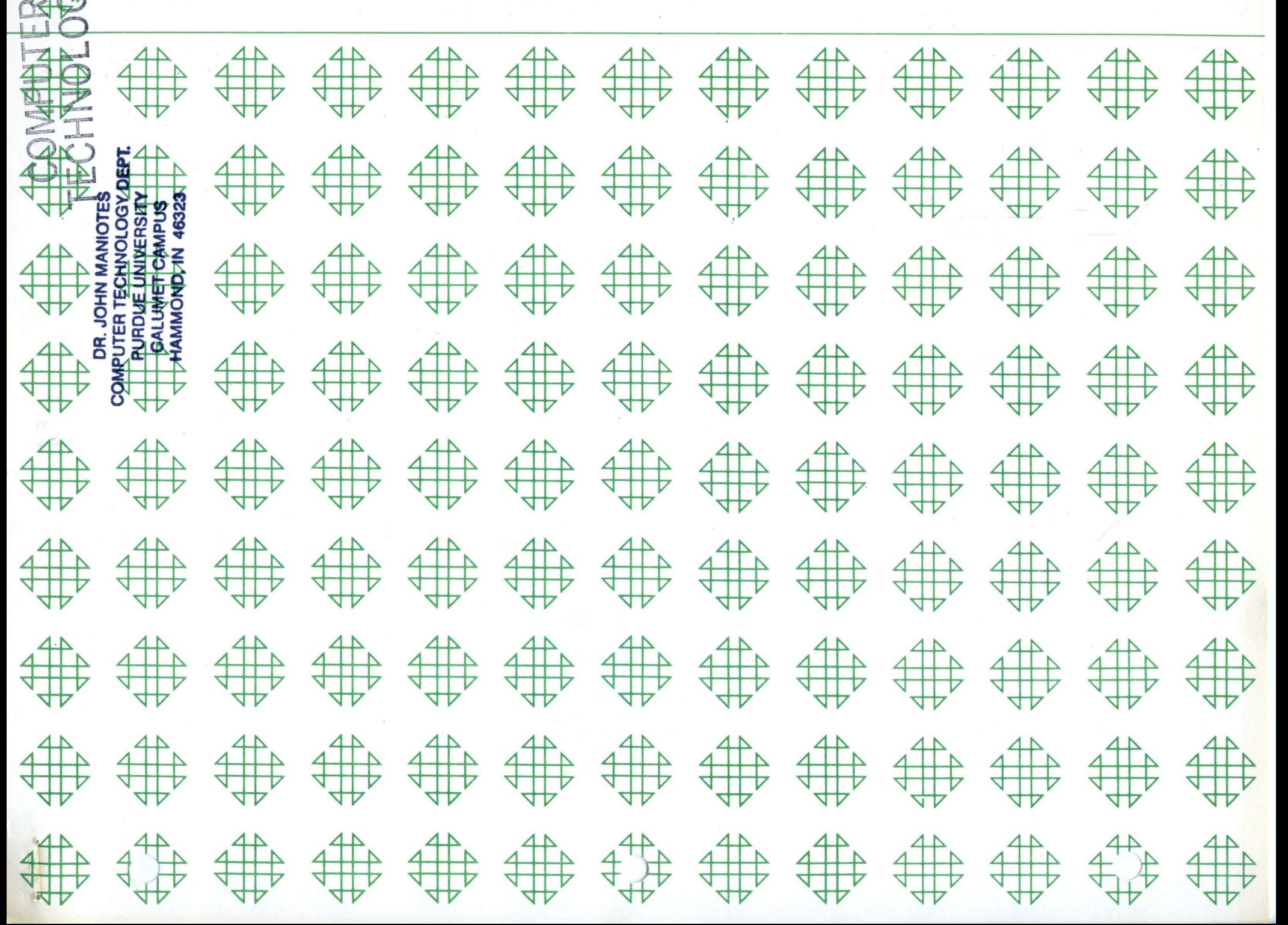

# DISCLAIMER

r"

Although each program has been tested by its contributor, no warranty, express or implied, is made by the contributor or 1620 USERS Group, as to the accuracy and functioning of the program and related program material, nor shall the fact of distribution constitute any such warranty, and no responsibility is assumed by the contributor or 1620 USERS Group, in connection therewith.

o

..

o

Modifications or revisions to this program, as they occur, will be announced in the appropriate Catalog of Programs for IBM Data Processing Systems. When such an announcement occurs, users should order a complete new program from the Program Information Department.

# 1620 USERS GROUP PROGRAM REVIEW AND EVALUATION

(fill out in typewriter or pencil, do not use ink)

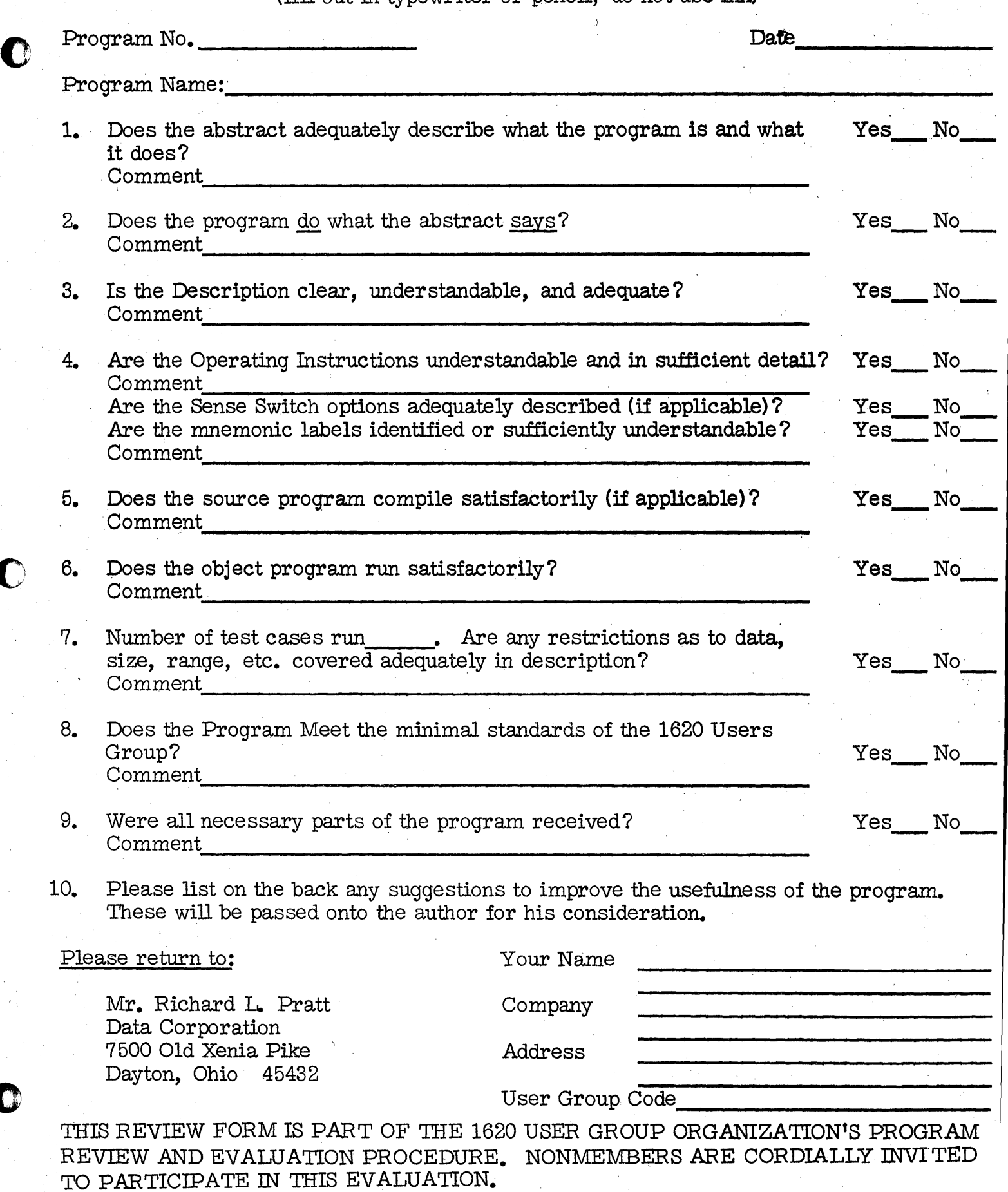

 $\bullet$ 

o

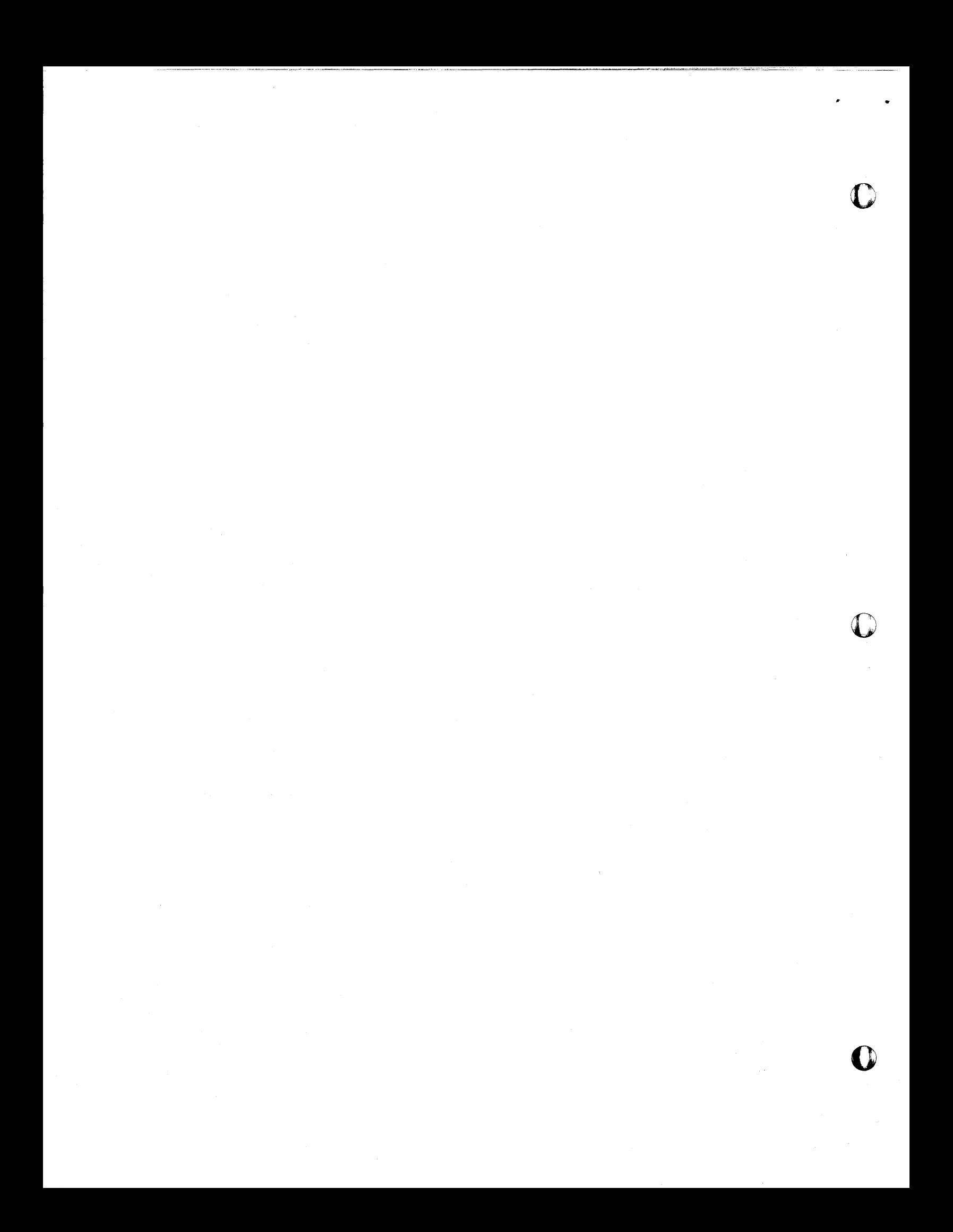

Plot Subroutine for FORTRAN W/Format

o

John H. Reynolds Sprague Electric Company Marshall Street North Adams, Massachusetts

(Formerly Worcester Polytechnic Institute)

August 31, 1962

Direct Inquiries to:

Kurt V. Schoeni<br>Senior Mathematician<br>Sprague Electric Company Marshall Street North Adams, Massachusetts

## DECK KEY

 $\bullet$   $\bullet$ 

1. Source Deck

2. Sample Problem Deck

# 1620 USERS Group Library

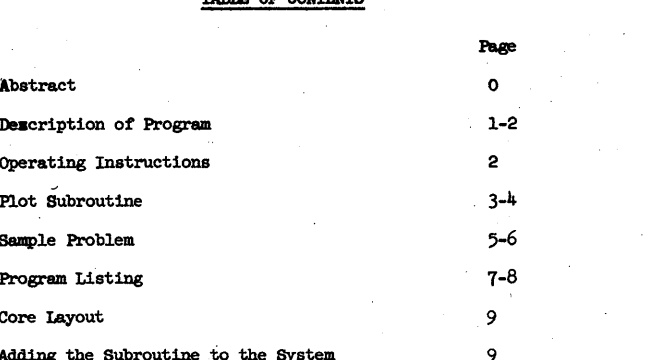

Program Abstract

Title (If subroutine state in Title) Plot Subroutine for FORTRAN with Format

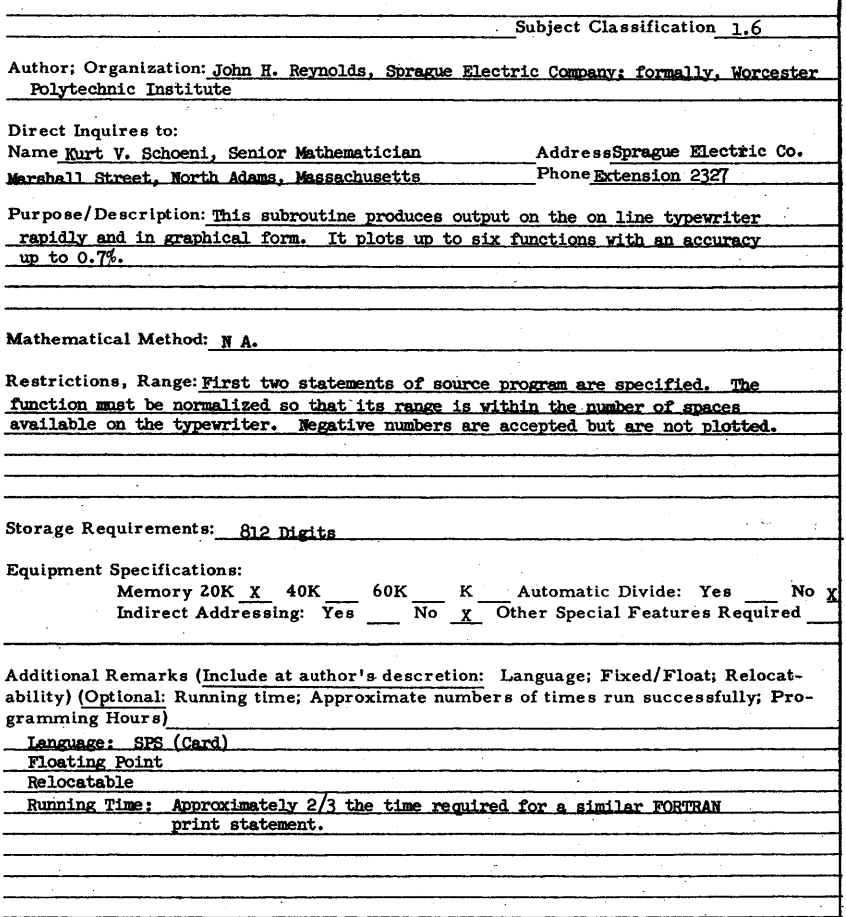

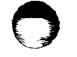

#### Description of Program

o

The plot subroutine will plot up to six functions of a single independent variable on the on-line typewriter. The independent variable must be changed by constant increments. The function must be normalized so that its range does not exceed the number of spaces in the plot area. This places an upper limit of 86 on the normalized function. The function may be any negative number. But, in this case it will not be plotted.

-1-

The subroutine is called by a statement in the FORTRAM source program which has the form:

#### $Y = PLP(X)$

The argument, X, may be any floating point constant, variable, or expression. The subroutine rounds off the argument to its integral value. The symbol associated with this statement is typed N spaces to the right of margin of the plot area. N is the rounded off value of the argument. The symbol is chosen by the programmer. Y is also set equal to  $X$ .

Several functions may be plotted by the use of multiple plot statements. Each statement is independent of the others. They may be placed anywhere in the program and need not be consecutive. The arguments do not need to be ordered.

The subroutine will round off the argument and store it. If there are further functions to be plotted, it will return to the next statement. If there are no further functions, the subroutine will plot the entire group in one continuous operation.

The subroutine does not produce a carriage return. Therefore, the last plot statement must be preceeded by a print statement. The format of the print statement must produce blank spaces to the right of any numerical output. If no numerical output is required, a statement of the form:

#### PRINT N.

will cause a carriage return.

The first two statements in the source program have the form:

 $n_1$  M = j

$$
\mathbf{n}_2 \quad \text{format}(\text{jHS}_1 \mathbf{s}_2 \mathbf{s}_3 \ldots \mathbf{s}_j)
$$

where  $n_1$  and  $n_2$  are statement numbers. M is a fixed point variable which is set equal to the number of function to be plotted. M may be modified later in the program but, this may not be done within any group of plot statements.

The format statement defines the symbols to be plotted. They may be any alphanumeric symbols except the period and close parenthesis. The symbols may be changed after the object program is loaded by using this format in an input statement. However, this must be done before the first plot statement is executed.

-2-

#### Operating Instructions

Tab stops must be set every ten spaces to the right of the margin of the plot area.

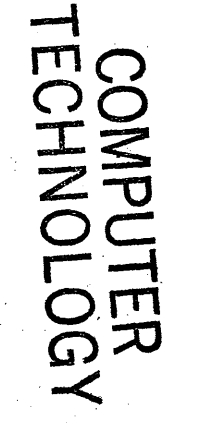

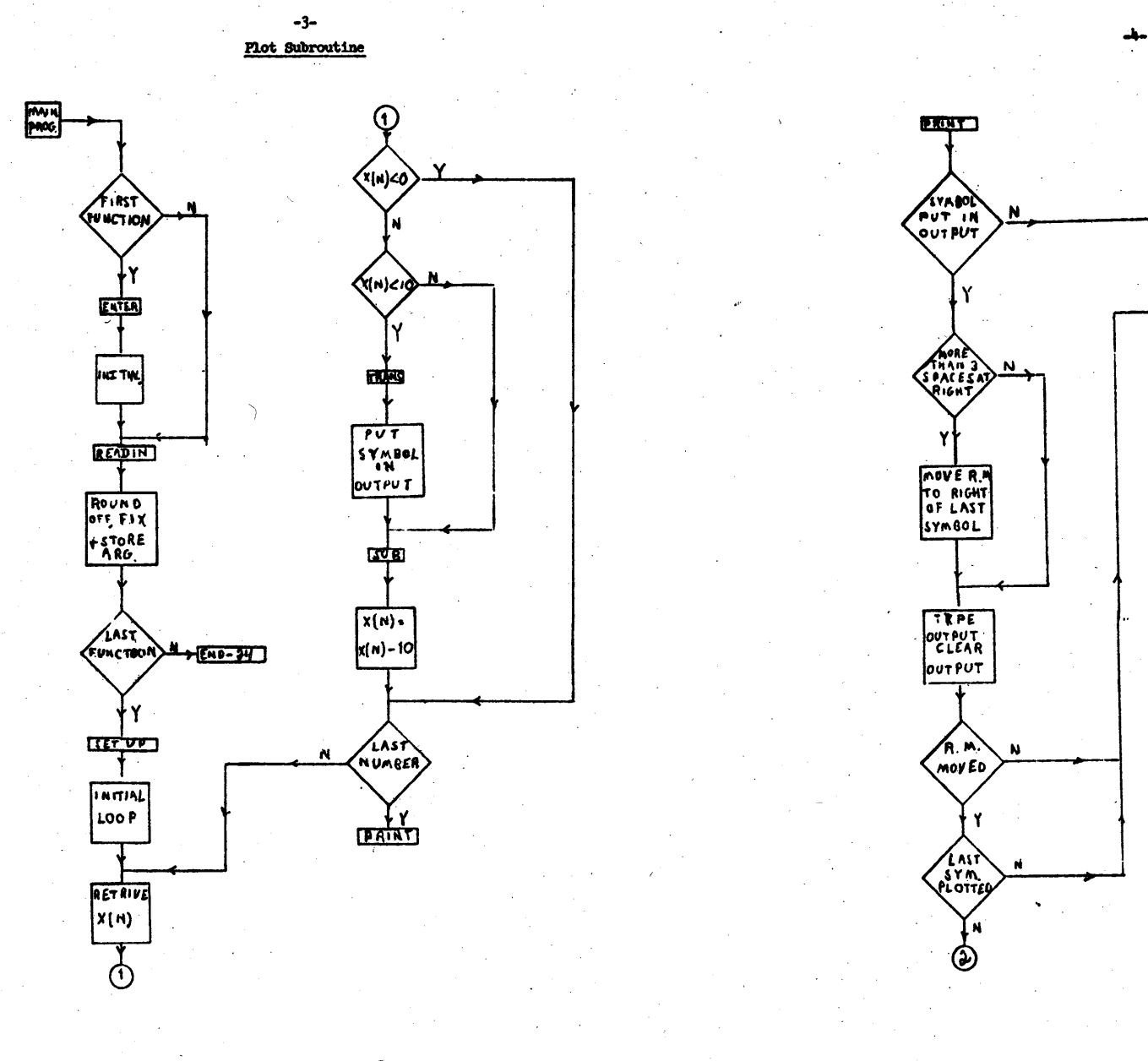

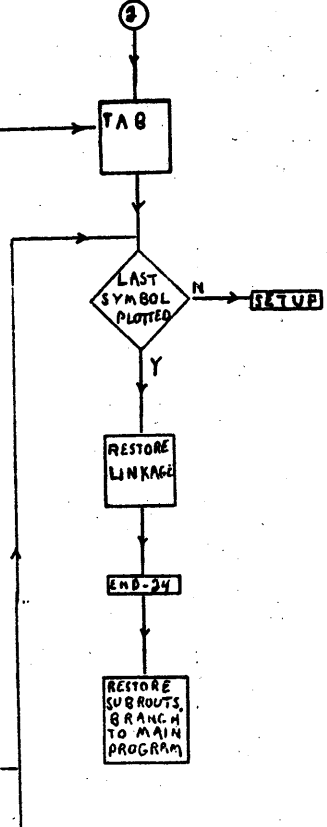

 $\bigcirc$ 

 $\boldsymbol{\Theta}$ 

# -5-Sample Problem

ENTER SCURCE PROGRAM, PUSH START

08300 1 N=1<br>08324 9 FCRMAT(3HISC)<br>08354 2 ACCEPT 8,X<br>08354 2 ACCEPT 8,X<br>084400 DUM+PLT(X)<br>08444 1 F(SENSE SWITCH 1)2,3<br>08444 3 N=3<br>08448 DC 4 M=1,361,10<br>08440 AXIS=PLT(25.)<br>08554 X=PLT(25.\*SIN(X\*.01745)+25.)<br>08656 PRINT 7,

PRCG SW 1 CNFCR SYMBCL TABLE, PUSH START<br>SW 1 CFF TC IGNCRE SUBRCUTINES, PUSH START<br>1620 FCRTRAN SUBR. 9/30/61

PROCESSING COMPLETE

25.00#8<br>20.00#略<br>19.55#略<br>19.45#略<br>50.00#略<br>10.00#略 п  $-10.00$  ‡RS 25.00#85  $\bf{+0}$  $+10$ <br> $+20$  $+30$  $+40$  $+50$ <br>+60  $+70$  $+80$  $+90$  $+100$  $+110$ C  $+120$ Ċ  $+130$ c  $+140$ C  $+150$  $\mathbf{c}$  $+160$  $\frac{c}{c}$  $+170$  $+180$  $+190$ <br> $+200$ C  $\mathbf{C}$ s.  $+210$  $\mathbf{C}$  $\frac{c}{s}$  $\frac{\mathsf{s}}{\mathsf{c}}$  $+220$  $+230$ <br> $+240$ s  $\mathbf{c}$  $\mathsf S$ s<br>s ່ເ  $\mathsf{s}$ S. S s

s c  $\mathbf c$ s s.  $\mathbf{c}$ 

c

C

s

s

s

s

C

c.

 $\frac{c}{c}$ 

S

 $\mathbf{C}$ 

c.

s s

 $\frac{s}{c}$  $\frac{c}{s}$ 

S

s

C

 $\mathbf{C}$ 

-6-

1

 $\sf S$ 

 $\mathbf{1}$ 

C

 $\mathsf{s}$ 

 $\mathbf{c}$ 

s S

c

 $\mathsf S$ 

c

S

s

s

- $\mathbf{I}$ 

 $-7-$ Plot Subroutine W/Format

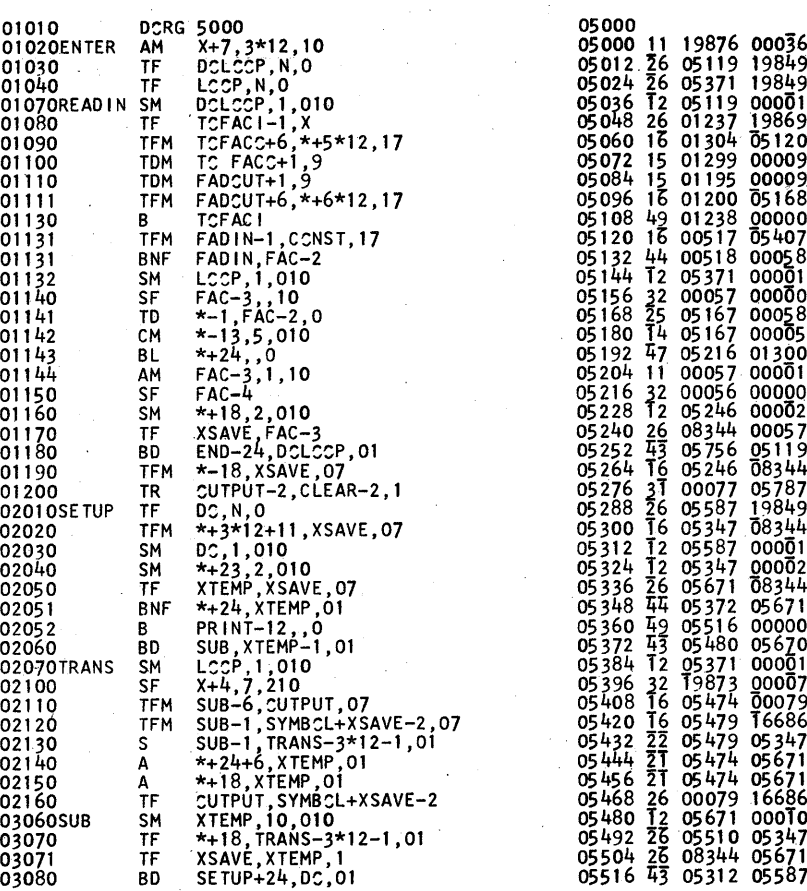

ç.

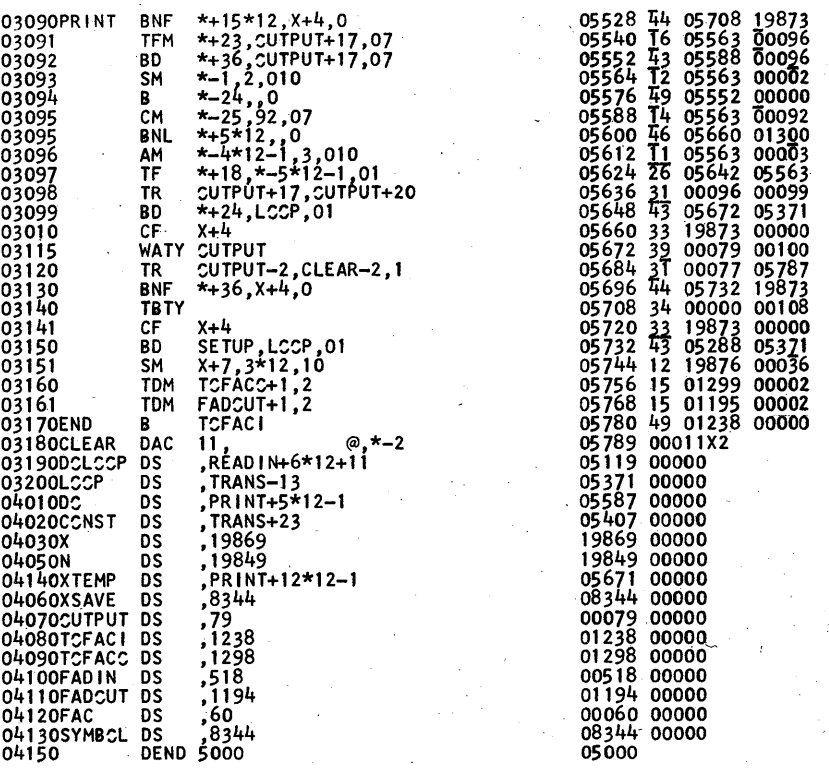

-8-

# Core Layout

o

The location of the subroutine is determined by the FORTRAN compiler. The symbols start at location 8343 and continue to higher order locations. The numbers to be plotted are stored in two digit fields starting at location 8342 and continuing to lower order locations.

-9-

~

•

 $\bullet$   $\bullet$ 

# Adding the Subroutine to the System

The symbols, TOFACI and TOFACO, in the program list refer respectively to the locations of first executible statement and the exit statement of the TOFAC subroutine. FADIN and FADOUT are the locations of the' corresponding statements of the FAD subroutine. The location of these statements in users . system should be determined.

X is the location of the address of the argument. It is found from the formula:

## $X = 19989 - 20(MN - 1)$

where NN is the plot subroutine number.

N is the address of the second item in the symbol table following the subroutine linkages. It is found from the formula:

 $N = 19989 - 20$  • MM

**j, \_\_\_\_\_\_\_\_\_\_\_\_\_\_\_\_\_\_\_\_\_\_\_\_\_\_\_\_\_\_\_\_\_\_\_\_\_\_\_\_\_\_ IIIiII \_\_\_\_\_\_ \_** 

where MM is the subroutine number of the last subroutine in the system.

# COMPUTER<br>TECHNOLOGY

THE

**MARITE MUSEUM HISTORY CENTER**